<span id="page-0-0"></span>Cyfrowe przetwarzanie obrazów i sygnałów Wykład 10 AiR III

#### Joanna Ratajczak

KCiR (W4/K7)

Copyright  $\odot$  2015 Joanna Ratajczak<sup>1</sup>

<sup>1</sup> Niniejszy dokument zawiera materiały do wykładu z przedmiotu Cyfrowe Przetwarzanie Obrazów i Sygnałów. Jest on udostępniony pod warunkiem wykorzystania wyłącznie do własnych, prywatnych potrzeb i może być kopiowany wyłącznie w całości, razem ze stroną tytułową.

<span id="page-1-0"></span>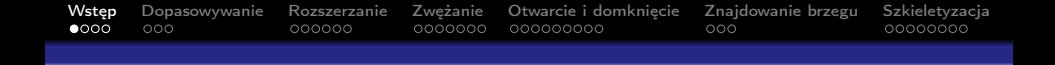

#### Morfologia matematyczna

- Stanowi zbiór narzędzi opartych na podstawach matematycznych do tworzenia wydajnych algorytmów przetwarzania.
- **Podstawowa jednostką jest zbiór punktów (pikseli).**
- Wykorzystuje informacje o kształcie do przetwarzania obrazów.
- Stanowi alternatywę do tradycyjnego przetwarzania sygnałów opartego na operatorach liniowych (np. konwolucja).

Podział:

- **binarna morfologia matematyczna,**
- **morfologia matematyczna w skali szarości.**

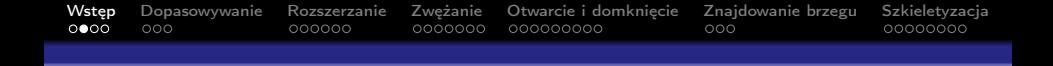

## Operacje morfologiczne

W obrazach, operacje morfologiczne są relacją pomiędzy dwoma zbiorami. Pierwszym z nich jest obraz, drugim odpowiednio mała "próbka" zwana elementem strukturalnym. Element strukturalny jest systematycznie przesuwany nad obrazem, a wynik relacji dla każdej pozycji jest zapisywany w obrazie wyjściowym.

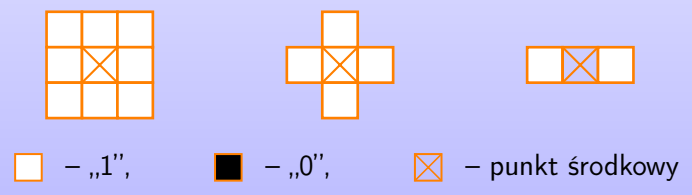

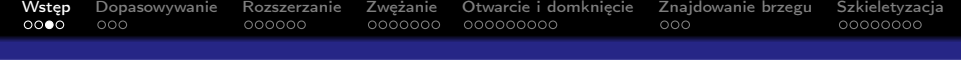

### Zastosowanie operacji morfologicznych

- Wstępne przetwarzanie obrazów
	- filtracja szumów,
	- upraszczanie sylwetek, itp. m.
- Uwydatnianie struktury obiektów
	- szkieletyzacja,
	- pocienianie,
	- pogrubianie, itp.
- Oddzielanie obiektów od tła.
- **Opis ilościowy obiektów (miara powierzchni, itp.)**

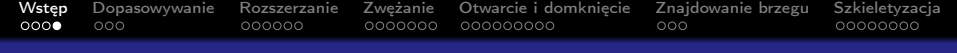

#### Operacje na zbiorach

#### Niech  $\Omega \subset X \times Y$

- Zawieranie się podzbioru w zbiorze ⊂ lub ⊃,
- Część wspólna zbiorów ∩
- Suma zbiorów ∪
- Zbiór pusty Ø
- Dopełnienie zbioru  $U \subset \Omega$ :

$$
U^c = \{u \in \Omega \colon u \notin U\}; \quad U \cup U^c = \Omega
$$

**Przesunięcie (translation)**  $U_h$ :

$$
U_h = \{u \in \Omega : \exists v \in U, u = v + h\}
$$

<span id="page-5-0"></span>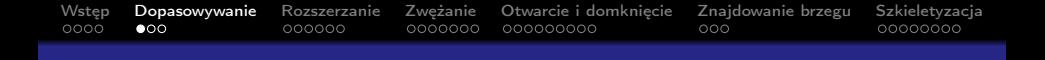

Dopasowywanie (Hit-or-Miss)

Element strukturalny zawiera dwa podzbiory (phases)

$$
B^1, B^2 \in B; \quad B^1 \cap B^2 = \varnothing
$$

 $B<sup>1</sup>$  – punkty, które mają należeć do sylwetki "1",

 $B^2$  – punkty, które mają należeć do tła "0",

$$
U\otimes B=\big\{u\in\Omega\colon (B^1_u\in U)\wedge (B^2_u\in U^c)\big\}
$$

Do każdego piksela obrazu wejściowego przykładany jest element strukturalny. Jeśli konfiguracja pikseli sąsiednich jest identyczna jak w elemencie strukturalnym to piksel obrazu wyjściowego przyjmuje wartość ..1".

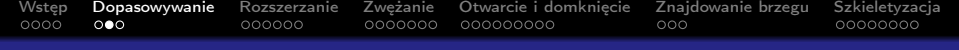

## Dopasowywanie (Hit-or-Miss)

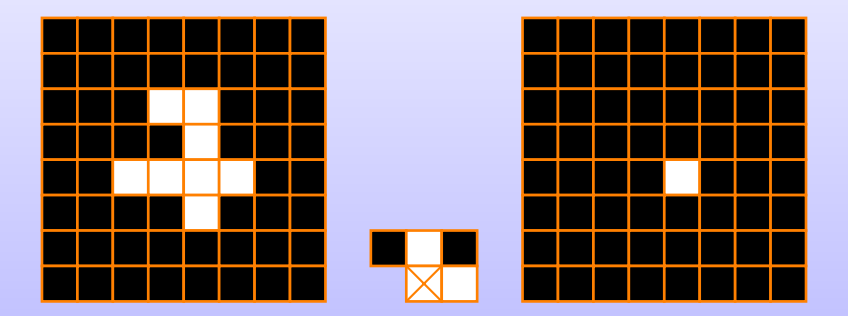

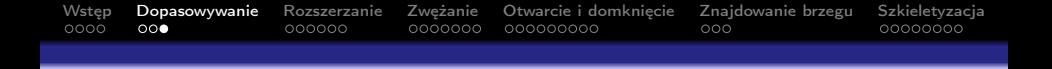

## Dopasowywanie (Hit-or-Miss)

- Bazowa operacja morfologii matematycznej.
- Można z niej wyprowadzić pozostałe operacje morfologiczne.
- Może służyć do wykrywania cech na obrazie (np. narożniki).

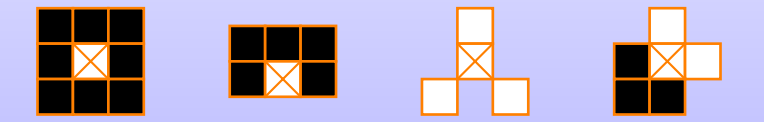

<span id="page-8-0"></span>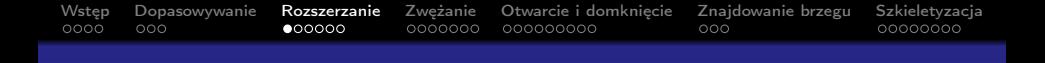

Transformacja rozszerzania (dilation) sylwetki ⊕ łączy dwa zbiory operacją sumy Minkowskiego.

$$
U \oplus B = \left\{ u \in \Omega \colon \widetilde{B} \cap U \neq \varnothing \right\}
$$

 $\widetilde{B}$  – symetryczny obraz B względem punktu środkowego.

Do każdego piksela obrazu przykłada się element strukturalny w jego punkcie centralnym. Jeśli choć jeden piksel sąsiedztwa przykryty przez element strukturalny jest równy "1", to wynikowy piksel również przyjmuje wartość "1".

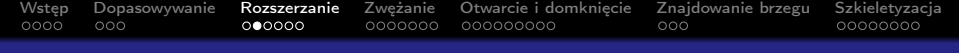

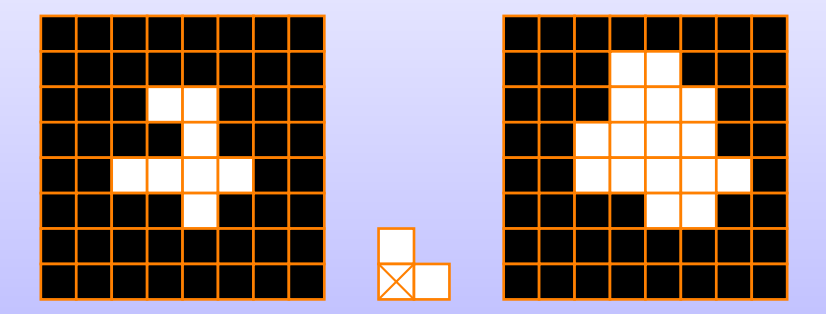

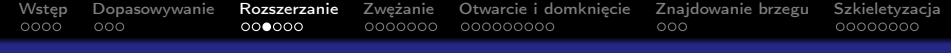

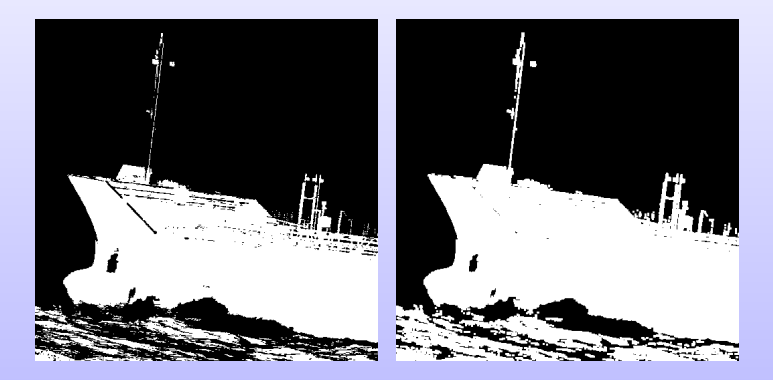

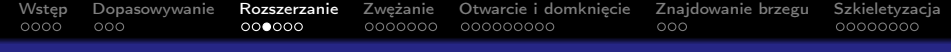

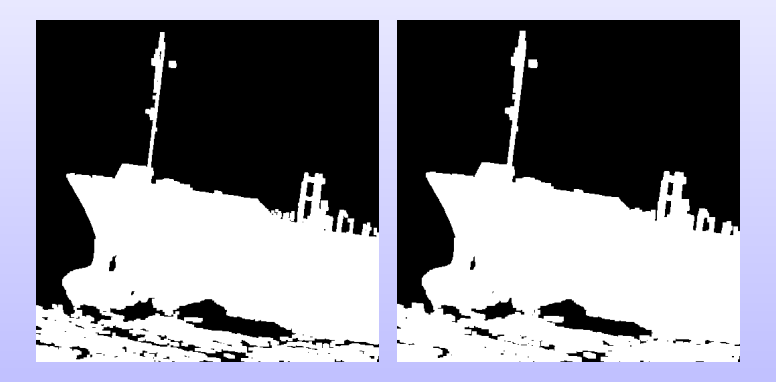

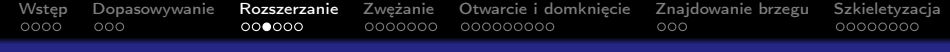

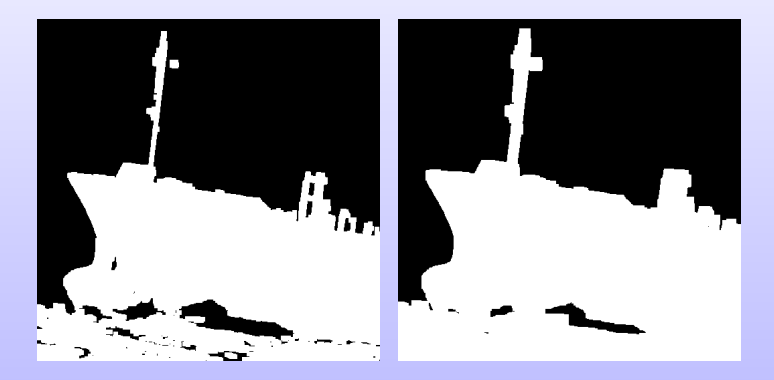

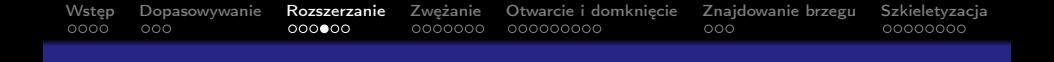

Własności:

przemienność

$$
U\oplus B=B\oplus U
$$

**■ łączność** 

$$
U\oplus (B\oplus C)=(U\oplus B)\oplus C
$$

niezmienniczość ze względu na przesunięcie

$$
U_h\oplus B=(U\oplus B)_h
$$

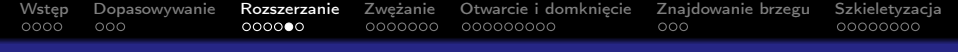

## Przyspieszanie obliczeń

$$
U \oplus B = \bigcup_{b \in B} U_b
$$

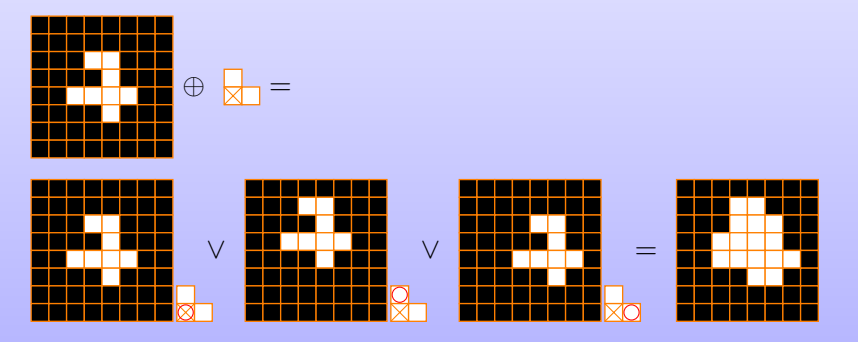

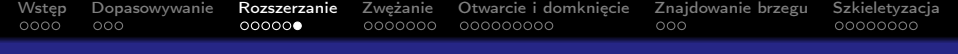

- Operacja nieodwracalna i addytywna.
- **Diekty zwiększają rozmiary.**
- Znikają detale.
- Zostają wypełnione "dziury" i "zatoki".
- **Laczenie obiektów blisko położonych.**
- **J**eśli element strukturalny jest symetryczny to rozrost jest jednakowy w każdą stronę (operacja wypełniania lub wzrostu).
- Modyfikując element strukturalny modyfikuje się kierunek rozrostu.

<span id="page-16-0"></span>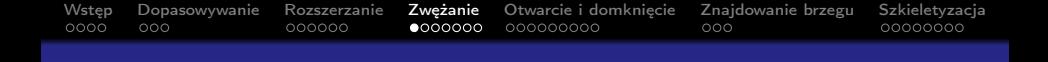

Transformacja zwężania (erosion) sylwetki  $\ominus$  łączy dwa zbiory operacją różnicy Minkowskiego

$$
U\ominus B=\left\{u\in\Omega\colon\widetilde{B}_u\subset U\right\}
$$

 $\widetilde{B}$  – symetryczny obraz B względem punktu środkowego.

Do każdego piksela obrazu przykłada się element strukturalny w jego punkcie centralnym. Jeśli choć jeden piksel sąsiedztwa przykryty przez element strukturalny jest równy "0", to wynikowy piksel również przyjmuje wartość "0".

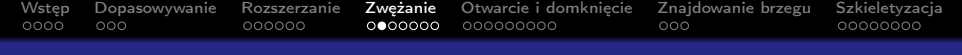

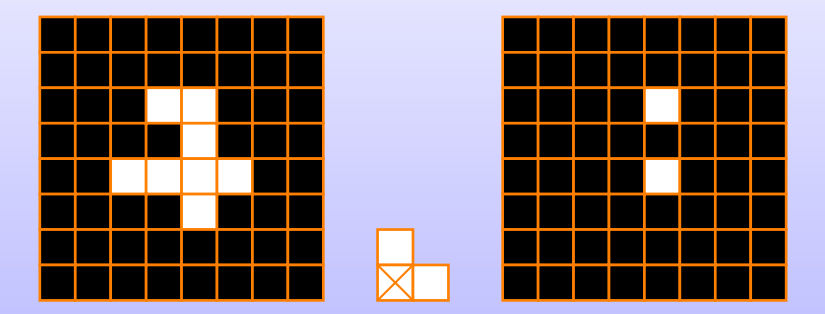

[Wstęp](#page-1-0) [Dopasowywanie](#page-5-0) [Rozszerzanie](#page-8-0) [Zwężanie](#page-16-0) Otwarcie idomknięcie Znajdowanie-brzegu [Szkieletyzacja](#page-43-0)<br>0000 000 00000000 00000000 000000000 000 000

## Zwężanie (Erosion) sylwetki

Przyspieszanie obliczeń

$$
U\ominus B=\bigcap_{b\in B}\,U_b
$$

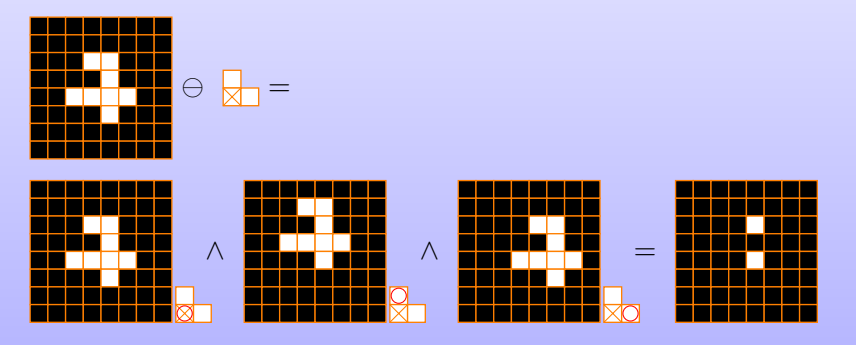

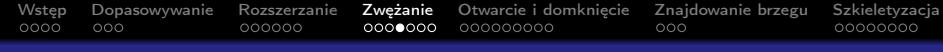

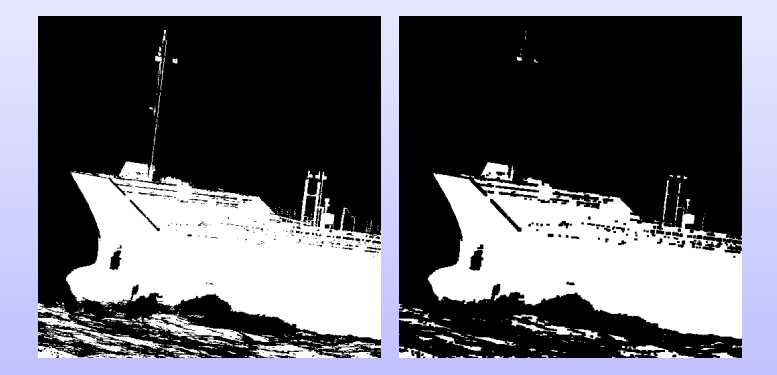

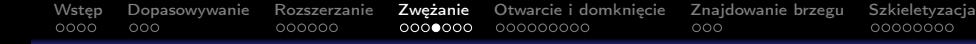

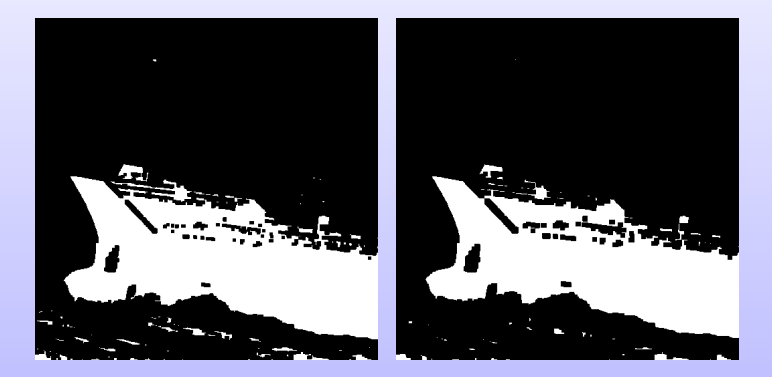

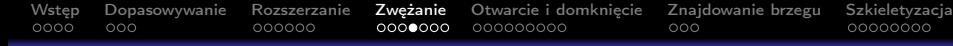

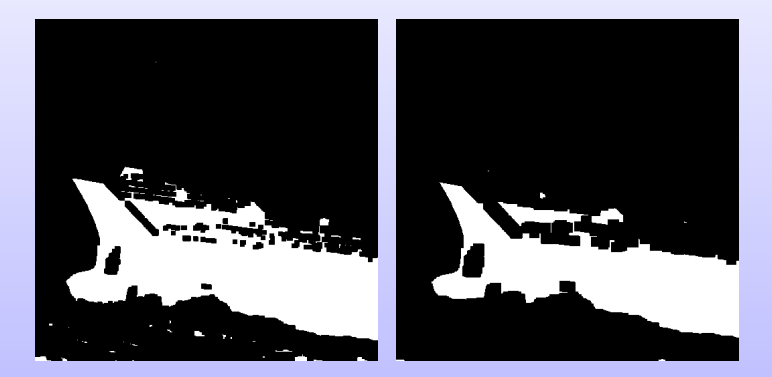

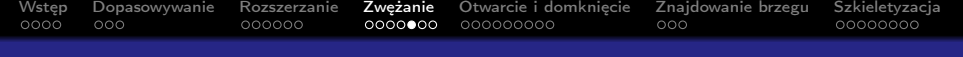

Własności:

**brak przemienności** 

 $U \ominus B \neq B \ominus U$ 

niezmienniczość ze względu na przesunięcie

 $U_h \ominus B = (U \ominus B)_h$ 

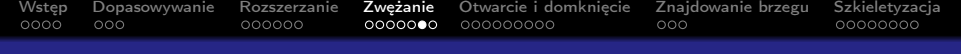

- Operacja nieodwracalna i addytywna.
- **Eliminuje drobne szczegóły.**
- Wygładza drobne szczegóły.
- **Pomniejsza sylwetkę.**
- Znika szum.
- Jeśli element strukturalny jest symetryczny to zwężanie jest jednakowe w każdą stronę (operacja skurczenia lub redukcji).
- Modyfikując element strukturalny modyfikuje się kierunek zwężania.

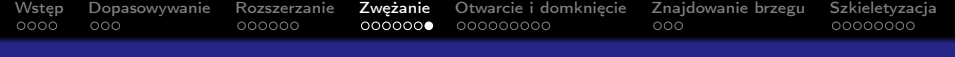

Dualność operacji zwężania i rozszerzania  
\n(
$$
U ⊕ B
$$
)<sup>c</sup> = { $u ∈ Ω$ :  $\widetilde{B} ∩ U = ∅$ } = { $u ∈ Ω$ :  $\widetilde{B}u ⊂ Uc$ } =  $Uc ⊕ B$   
\n( $U ⊕ B$ ) ⊕  $C = U ⊕ (B ⊕ C)$ 

<span id="page-25-0"></span>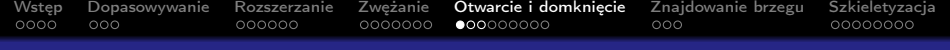

## Otwarcie (Opening) sylwetki

Nałożenie wyniku operacji rozszerzania na wynik operacji zwężania obrazu pierwotnego.

 $U \circ B = (U \ominus \widetilde{B}) \oplus B$ 

[Wstęp](#page-1-0) [Dopasowywanie](#page-5-0) [Rozszerzanie](#page-8-0) [Zwężanie](#page-16-0) [Otwarcie i domknięcie](#page-25-0) [Znajdowanie brzegu](#page-38-0) [Szkieletyzacja](#page-43-0)

## Otwarcie (Opening) sylwetki

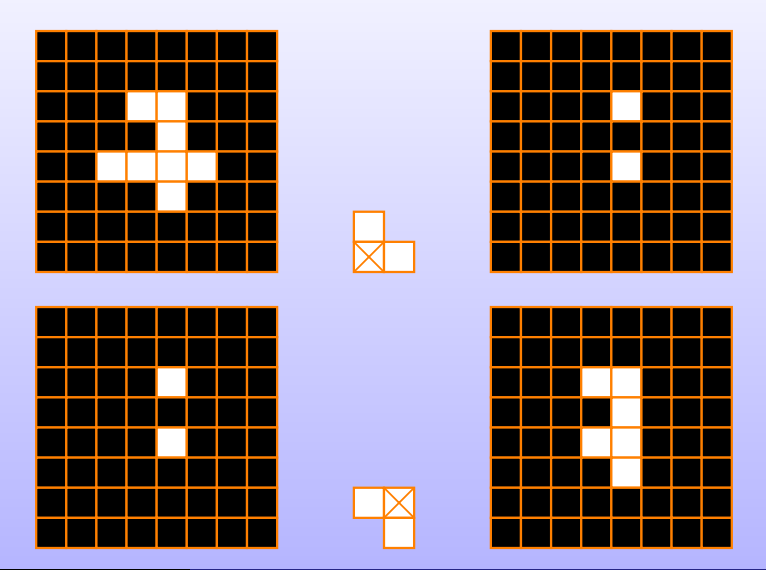

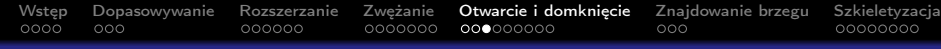

## Otwarcie (Opening) sylwetki

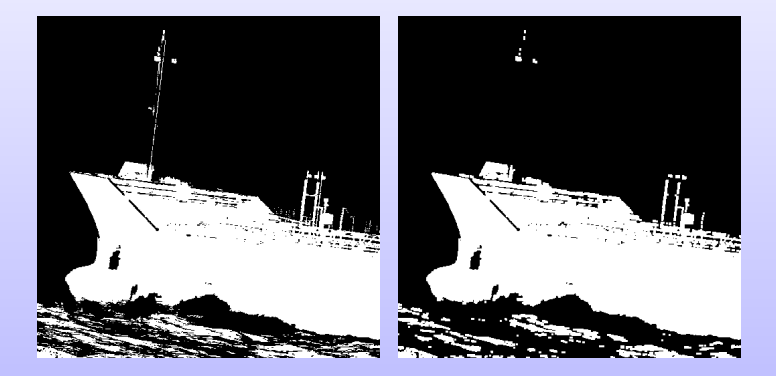

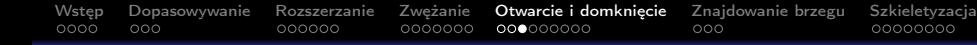

## Otwarcie (Opening) sylwetki

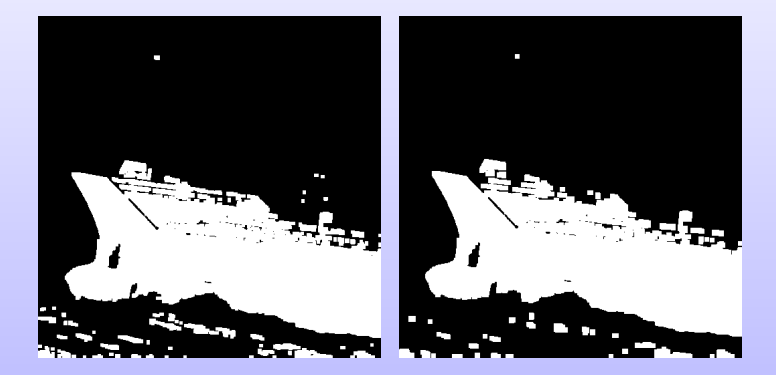

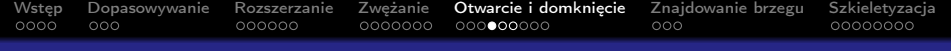

## Domknięcie (Closing) sylwetki

Nałożenie wyniku operacji zwężania na wynik operacji rozszerzenia obrazu pierwotnego.

 $U \bullet B = (U \oplus \widetilde{B}) \ominus B$ 

[Wstęp](#page-1-0) [Dopasowywanie](#page-5-0) [Rozszerzanie](#page-8-0) [Zwężanie](#page-16-0) [Otwarcie i domknięcie](#page-25-0) [Znajdowanie brzegu](#page-38-0) [Szkieletyzacja](#page-43-0)

# Domknięcie (Closing) sylwetki

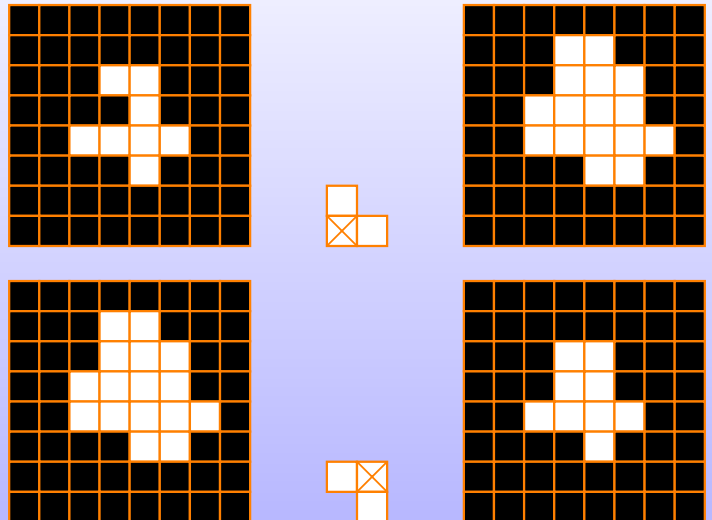

J. Ratajczak [Cyfrowe przetwarzanie obrazów i sygnałów – wykład 10](#page-0-0) 25 / 40

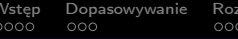

[Wstęp](#page-1-0) [Dopasowywanie](#page-5-0) [Rozszerzanie](#page-8-0) [Zwężanie](#page-16-0) [Otwarcie i domknięcie](#page-25-0) [Znajdowanie brzegu](#page-38-0) [Szkieletyzacja](#page-43-0)

## Domknięcie (Closing) sylwetki

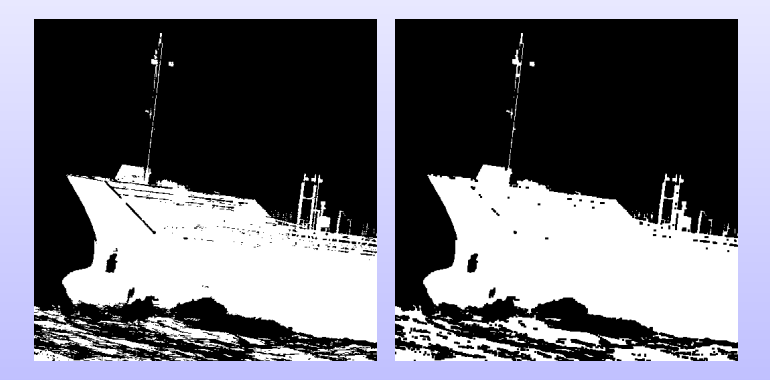

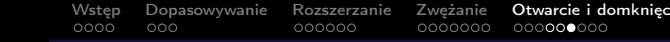

ie [Znajdowanie brzegu](#page-38-0) [Szkieletyzacja](#page-43-0)<br>000 000

## Domknięcie (Closing) sylwetki

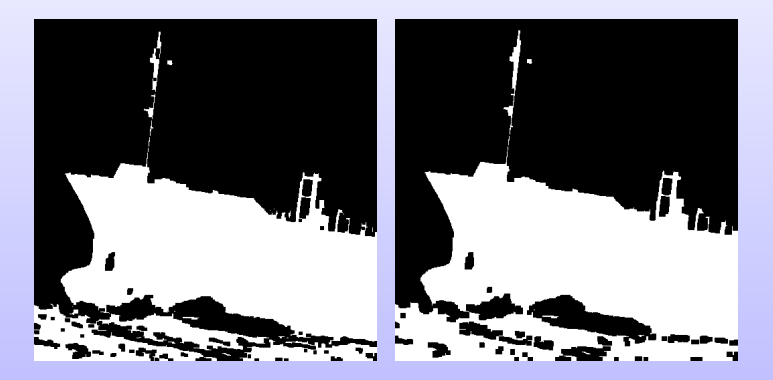

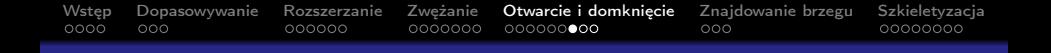

#### Własności otwarcia i domknięcia

#### **Dualność**

$$
U^c \circ B = (U^c \ominus \widetilde{B}) \oplus B = (U \oplus \widetilde{B})^c \oplus B = ((U \oplus \widetilde{B}) \ominus B)^c = (U \bullet B)^c
$$

$$
(U \circ B)^c = ((U \ominus \widetilde{B}) \oplus B)^c = (U \ominus \widetilde{B})^c \ominus B = (U^c \oplus \widetilde{B}) \ominus B = U^c \bullet B
$$

Monotoniczność

 $U \circ B \subset U \subset U \bullet B$  $u \in U \Rightarrow \widetilde{B}_u \subset (U \oplus \widetilde{B}) \Rightarrow u \in (U \oplus \widetilde{B}) \ominus B \Rightarrow u \in (U \bullet B)$  $(U \circ B) = (U^c \bullet B)^c \subset (U^c)^c = U$ 

Idempotentność п

$$
U \circ B = (U \circ B) \circ B
$$

$$
U \bullet B = (U \bullet B) \bullet B
$$

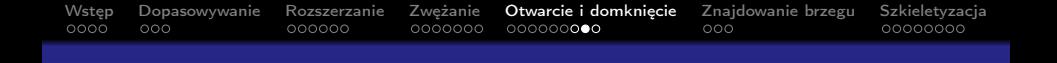

## Cechy otwarcia i domknięcia

- Otwarcie usuwa drobne obiekty i drobne szczegóły, jak półwyspy, wypustki, może też rozłączyć niektóre obiekty z przewężeniami.
- **Domknięcie łączy bliskie obiekty, uzupełnia małe dziury** i zatoki, wygładza krawędzie.
- Obydwie operacje nie zmieniają kształtu ani wymiarów dużych obiektów o wyrównanym gładkim brzegu.
- Użycie symetrycznego elementu strukturalnego usuwa z obrazu detale mniejsze niż element strukturalny. Dają możliwość usuwania z obrazu pewnych szczególnie uciążliwych zakłóceń.

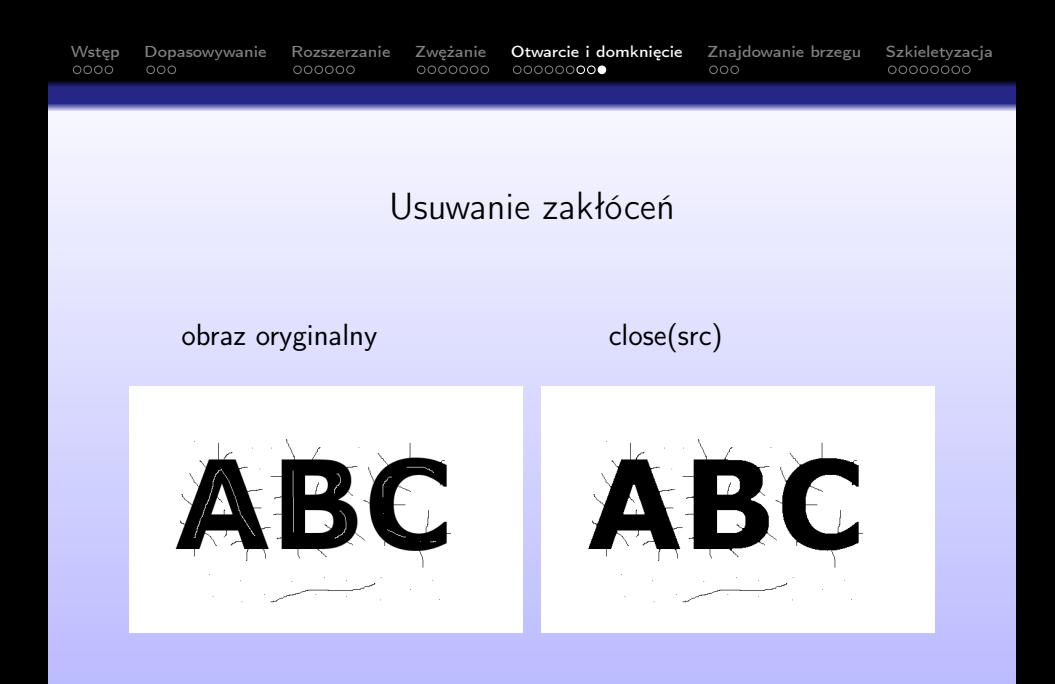

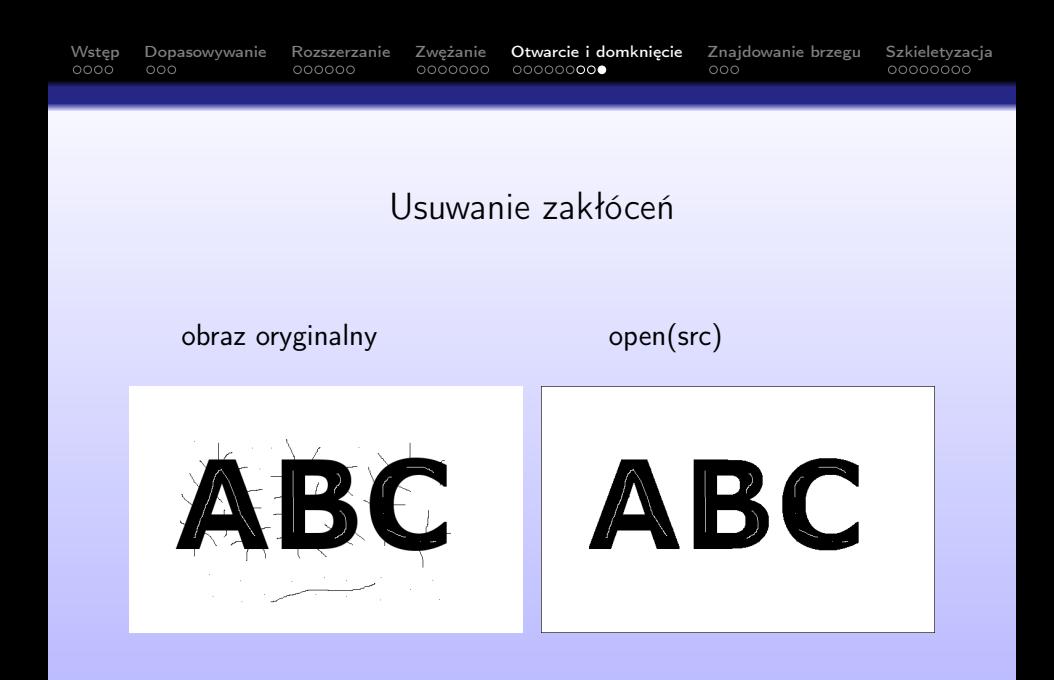

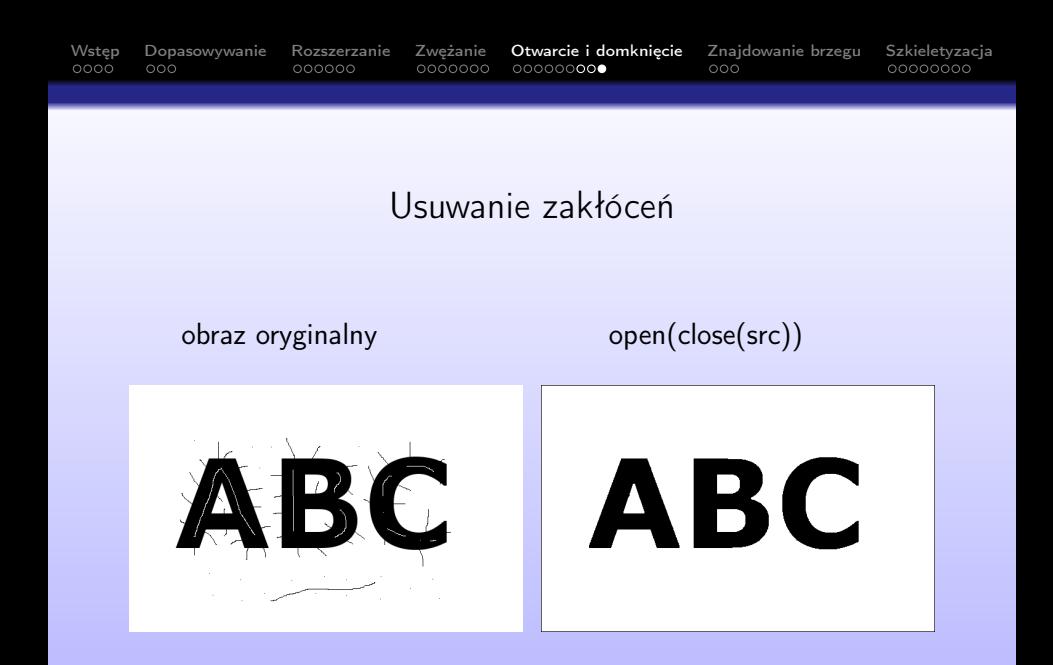

<span id="page-38-0"></span>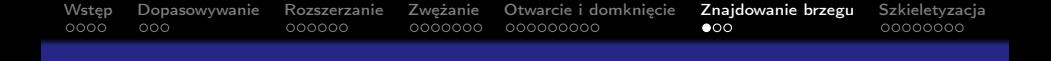

■ Operacja pocieniania opiera się o operację "Hit or Miss"

 $U \cap B = U - U \otimes B$ 

- Może być powtarzane wielokrotnie, aż do momentu gdy następny krok nie wprowadza żadnych zmian w obrazie.
- Wyodrębnienie konturu (ośmio- lub czterospójnego) analizowanej figury otrzymuje się przy zastosowaniu elementu strukturalnego

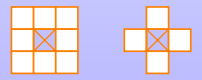

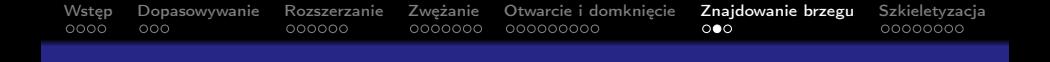

#### Znajdowanie brzegu

■ Granica zewnętrzna obiektu

$$
G(U)=(U\oplus B)-U
$$

Granica wewnętrzna obiektu

$$
G(U) = U - (U \ominus B)
$$

Gradient morfologiczny

$$
Grad(U) = (U \oplus B) - (U \ominus B)
$$

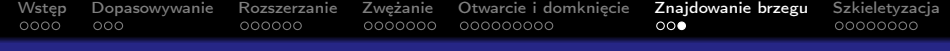

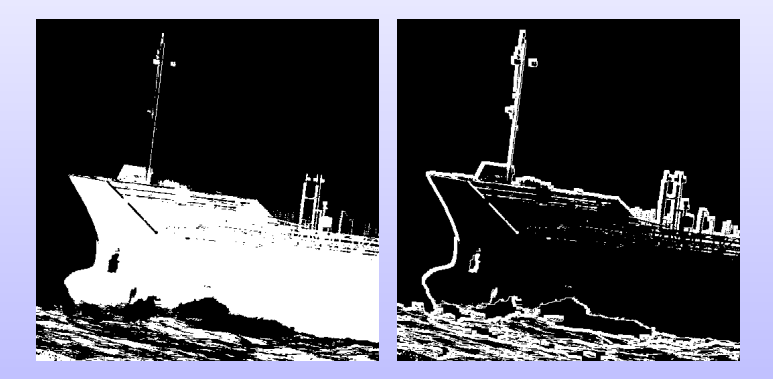

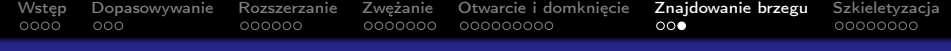

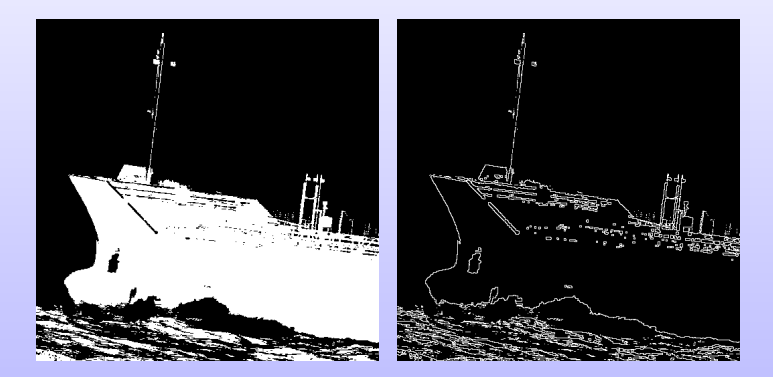

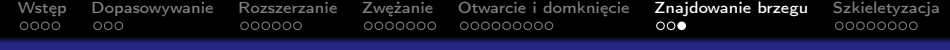

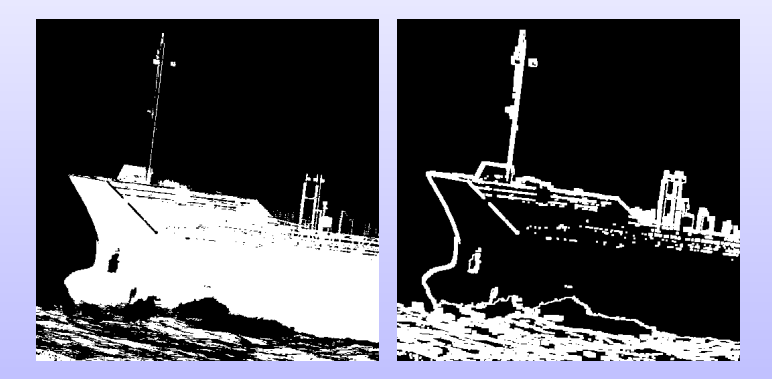

<span id="page-43-0"></span>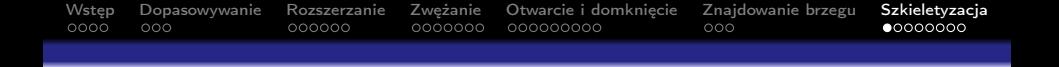

Celem jest znalezienie szkieletu obiektu.

- Szkielet jest liniową reprezentacją obiektu.
- **Szkielet** jest zbiorem wszystkich punktów równoodległych od co najmniej dwóch punktów należących do brzegu.
- Inaczej: zbiór wszystkich środków okręgów stycznych w co najmniej dwóch punktach do krawędzi obiektu.
- Szkielet figury jest znacznie mniejszy od niej, ale w pełni odzwierciedla jej podstawowe topologiczne własności.

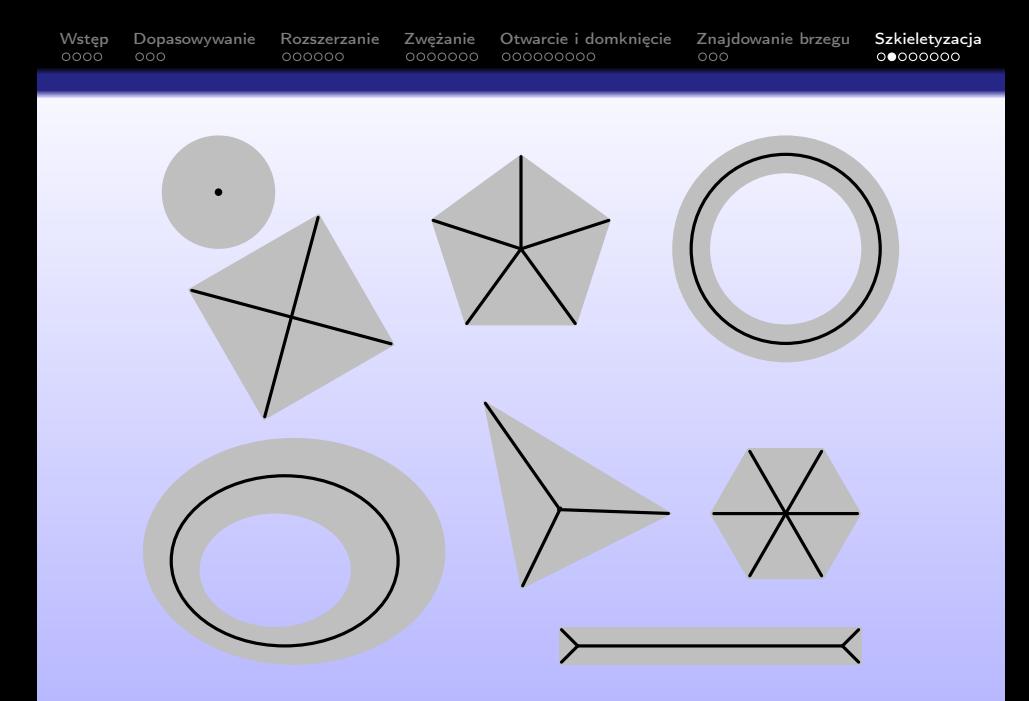

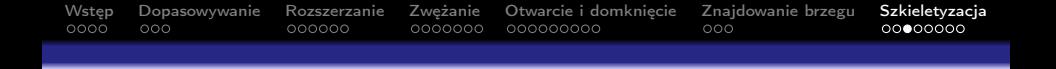

Wyznaczanie szkieletu polega na wielokrotnym stosowaniu operacji pocieniania aż do momentu kiedy kolejne operacje nie wpływają na wygląd obrazu wynikowego.

$$
U \bigcirc L^i = (((\dots(U \bigcirc L^1) \bigcirc L^2) \bigcirc L^3) \dots \bigcirc L^i)
$$

Warunki na  $\{L^i\}$ 

- zachowanie punktów łączących (dokładnie 2 sąsiadów)
- zachowanie punktów końcowych (dokładnie 1 sąsiad)

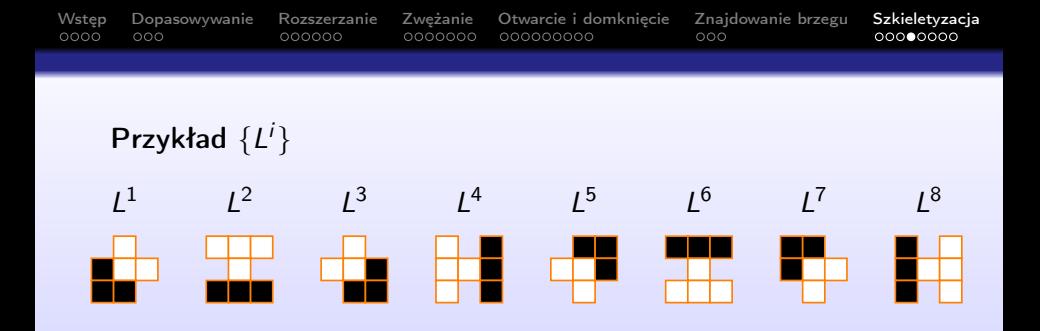

Algorytm

 $U_0 = U$ 

$$
U_{k+1} = (((\dots (U_k \bigcirc L^1) \bigcirc L^2) \bigcirc L^3) \dots \bigcirc L^i)
$$
Warunek stopu:  $U_{k+1} = U_k$ 

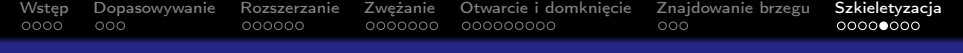

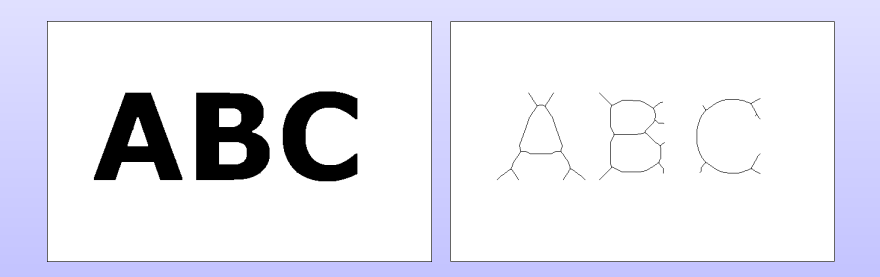

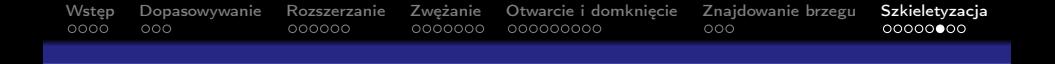

- Szkielet figury w dużym stopniu zależy od regularności brzegu figury.
- Aby usunąć zniekształcenia można zastosować algorytm "obcinania gałęzi" – redukowanie odcinków posiadających wolne zakończenie.
- Osiem elementów strukturalnych utworzonych poprzez obroty

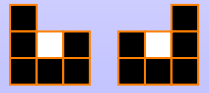

Wykonuje się określoną liczbę iteracji.

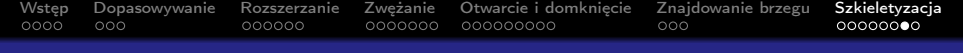

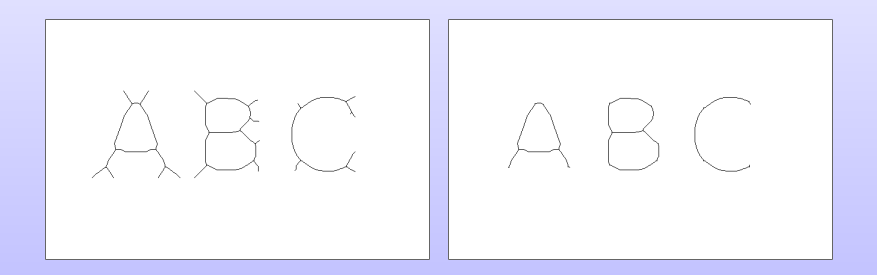

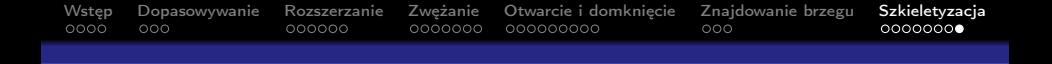

### Rozszerzenie na obrazy w skali szarości

Rozszerzanie można traktować jako filtr maksymalny

$$
g(x,y)=\max_{i_m,j_n\in B(i,j)}f(i_m,j_n).
$$

**Zwężanie można traktować jako filtr minimalny** 

$$
g(x,y)=\min_{i_m,j_n\in B(i,j)}f(i_m,j_n).
$$